# **Regolamento Laboratorio mobile di Informatica (LAB3)**

## **PREMESSE GENERALI**

#### **Art. 1**

- 1. I laboratori dell'Istituto sono patrimonio comune, pertanto il rispetto e la tutela delle attrezzature e degli arredi sono condizioni indispensabili per il loro utilizzo e per mantenere l'efficienza dei laboratori stessi.
- 2. La cura e il buon funzionamento del laboratorio sono affidate al senso di responsabilità degli utenti. Atti di vandalismo o di sabotaggio verranno perseguiti nelle forme previste dalla legge, compreso il risarcimento degli eventuali danni arrecati.

#### **Art. 2**

- 1. Il laboratorio mobile è utilizzabile solo per ragioni inerenti l'attività scolastica, sia di tipo strettamente didattico (ore curricolari di laboratorio, attività didattiche integrative e di recupero, progetti approvati dal POF, preparazione di tesine e ricerche didattiche) sia di organizzazione del lavoro individuale del docente (piani di lavoro, progetti, auto-aggiornamento, altre attività accessorie all'insegnamento).
- 2. L'utilizzo del laboratorio per finalità diverse da quelle indicate nel comma precedente dovrà essere espressamente autorizzato dal Dirigente scolastico.

# **ACCESSO**

#### **Art. 3**

- 1. L'utilizzo del laboratorio è regolato mediante prenotazione effettuata sulla piattaforma online *Prenotazione Risorse* accessibile dal sito del liceo. Per garantire una adeguata ricarica dei laptop, tra una lezione e la successiva è necessario un periodo di ricarica di almeno un'ora, pertanto prenotazioni in ore contigue non sono ammesse.
- 2. Nella gestione delle prenotazioni del laboratorio vengono considerate come prioritarie le ore curricolari di Informatica e le attività integrative di Potenziamento di Informatica, per le quali, salvo diversi accordi con i docenti delle suddette discipline, una volta pubblicato l'orario definitivo delle lezioni verrà stabilita una prenotazione estesa all'intero anno scolastico.
- 3. Fatto salvo quanto indicato nel comma precedente, le prenotazioni del laboratorio per l'accesso in orario curricolare potranno essere effettuate nelle due settimane precedenti alla data di prenotazione.
- 4. Le richieste di utilizzo del laboratorio in orario extracurricolare dovranno essere autorizzate dal Dirigente scolastico e concordate con il Docente Responsabile (DR) che si occuperà della prenotazione.
- 5. Nel caso in cui l'accesso al laboratorio non risulti più necessario (assenza del docente, rimodulazione attività didattica, classe impegnata in altre attività,...) il docente che ha effettuato la prenotazione provvederà tempestivamente alla sua cancellazione.

#### **Art. 4**

- 1. Durante le attività curricolari l'accesso e l'utilizzo del laboratorio da parte delle classi è consentito solo alla presenza del docente che svolge la lezione nella classe.
- 2. L'utilizzo del laboratorio per attività extracurricolari da parte di studenti o altri soggetti è consentito solo con la presenza di un docente e/o di un Assistente Tecnico di Informatica (AT) che si assumono la responsabilità di gestire la struttura tecnologica e di vigilare sul suo corretto utilizzo.
- 3. I docenti che intendano utilizzare il laboratorio per attività extracurricolari, dopo aver ottenuto l'autorizzazione dal Dirigente scolastico, dovranno informare per tempo il DR e il AT per concordare i tempi e mettere in funzione le risorse necessarie per poter svolgere l'attività programmata.
- 4. Il carrello con i PC, se non utilizzato, deve rimanere nel laboratorio di informatica della sede centrale (LAB1), collegato all'alimentazione elettrica. Per quanto concerne le prenotazioni relative alle lezioni di Informatica curricolari o del potenziamento informatico, il personale scolastico provvederà a portare il carrello nell'aula prestabilita in base al piano orario delle lezioni e a riportarlo al termine della lezione al punto di ricarica. Negli altri casi, con un anticipo di almeno 24 ore sullo svolgimento dell'attività, il docente che ha prenotato il carrello concorderà con gli assistenti tecnici le modalità di ritiro.
- 5. Alla fine dell'attività, il docente si assicurerà che il carrello venga immediatamente collegato alla rete elettrica dell'aula in cui è stato utilizzato.
- 6. Al termine delle lezioni, ogni giorno, il tecnico del laboratorio LAB1 deve verificare che i PC siano tutti collegati correttamente nel carrello, secondo il loro numero, e deve collegare il carrello alla rete elettrica.

# **NORME DI COMPORTAMENTO**

## **Art. 5**

## **(Norme transitorie per emergenza sanitaria COVID19)**

- 1. Le norme di comportamento relative all'emergenza sanitaria COVID19 richiedono particolare attenzione nella manipolazione dei laptop, poiché questi dispositivi possono essere utilizzati da diversi studenti e docenti. In particolare ci si atterrà alla seguente procedura:
	- a. prima di ritirare i laptop dal carrello si deve procedere ad una accurata igienizzazione delle mani;
	- b. ciascuno studente ritirerà il proprio laptop in base al numero assegnato dal docente, assicurando in questa fase il corretto distanziamento dagli altri studenti
	- c. gli utilizzatori dovranno operare per tutta la durata della lezione sul laptop assegnato dal docente;
	- d. al termine dell'attività l'utilizzatore porterà il laptop sul carrello, dove procederà alla sua igienizzazione utilizzando l'apposito spray disinfettante e la carta; successivamente l'utilizzatore collocherà il laptop all'interno del carrello nell'apposita posizione assegnata e assicurandosi di collegare il connettore di alimentazione
- 2. Le norme indicate in questo articolo prevalgono sulle eventuali disposizioni in conflitto presenti in altri articolo di questo regolamento.

## **Art. 5**

- 1. Ogni docente che, a qualsiasi titolo, utilizza il laboratorio è tenuto a leggere questo regolamento agli studenti, all'inizio di ogni anno scolastico, spiegando le motivazioni che stanno alla base delle regole in esso contenute e assicurandosi che tutti abbiano compreso sia le norme dell'art. 8, volte a minimizzare i rischi per la salute connessi all'uso del laboratorio, sia le norme d'uso all'art. 9, ricordando agli studenti che la non osservanza del regolamento comporta l'adozione di provvedimenti disciplinari nei confronti degli inadempienti.
- 2. Ogni docente che, a qualsiasi titolo, utilizza il laboratorio è tenuto a vigilare, con il contributo dell'AT, affinché vengano rispettate le norme di uso, intervenendo tempestivamente per impedire eventuali comportamenti rischiosi per la salute.

## **Art. 6**

1. Ogni docente che, a qualsiasi titolo, utilizza il laboratorio è tenuto a segnalare tempestivamente all'AT eventuali malfunzionamenti registrati all'inizio delle lezioni; eventuali malfunzionamenti registrati all'inizio delle lezioni; nel caso in cui l'AT non sia presente il docente è tenuto a inoltrare una segnalazione sulla piattaforma *Servizi Web > Help! > Ticket*.

- 2. Per favorire comportamenti responsabili nei confronti delle attrezzature utilizzate e degli arredi, è necessario che siano identificabili gli studenti che hanno operato su ciascun sistema portatile. A tale scopo il docente provvederà ad assegnare il pc corrispondente al numero che l'allievo occupa nell'elenco di classe. Nel caso in cui un dato laptop non sia presente nel carrello o comunque risulti inutilizzabile, il docente assegnerà allo studente corrispondente uno degli altri portatili disponibili e, con la procedura indicata nel comma precedente, segnalerà l'accaduto indicando anche l'abbinamento provvisorio (nome studente e numero portatile assegnato).
- 3. Se il laboratorio mobile viene utilizzato per attività che coinvolgono un gruppo di studenti non appartenenti alla stessa classe, il docente referente che supervisiona l'attività dovrà compilare l'apposito registro cartaceo (allegato 1).

## **Art. 7**

- 1. I docenti che per esigenze didattiche necessitano l'utilizzo di software non presenti nelle macchine dovranno segnalare via email le proprie esigenze al AT scrivendo all'indirizzo [tecnici.informatica@liceocopernico.org.](mailto:tecnici.informatica@liceocopernico.org) Data la necessità di verificare la compatibilità del software con il sistema operativo e l'esigenza di organizzare gli interventi di installazione, si invitano i docenti a rivolgere le proprie richieste con un congruo anticipo (es. due settimane).
- 2. La macchina n. 30 è quella assegnata al docente. Analogamente agli altri laptop del laboratorio mobile, al riavvio del PC tutti i file creati dall'utente verranno cancellati e le impostazioni ripristinate; si raccomanda pertanto di fare regolarmente una copia di backup dei propri file su un supporto rimovibile personale.
- 3. Ulteriori dettagli sull'utilizzo del laboratorio (sistema di gestione aula, credenziali di accesso,...) sono disponibili sul drive condiviso *Area Docenti > Laboratori di Informatica e attrezzature d'aula*

#### **Art. 8**

- 1. L'utilizzo del laboratorio mobile è consentito solo se autorizzato ed in presenza di un docente o del tecnico di laboratorio ove presente, in mancanza dell'uno o dell'altro gli studenti non devono operare sui sistemi portatili.
- 2. Gli studenti sono tenuti a osservare sempre, oltre alle norme di legge, le misure predisposte dal personale dell'Istituto ai fini della sicurezza individuale e collettiva e dell'igiene sul posto di lavoro. Si ricorda a tal proposito che gli studenti nel momento in cui utilizzano il laboratorio sono equiparati ai lavoratori e come tali sono soggetti a rispettare la normativa vigente legata alla prevenzione anti-infortunistica ed alla tutela della salute nell'ambiente di lavoro.
- 3. I computer sono apparecchiature elettriche pertanto è necessario adoperare esclusivamente con le mani asciutte e non portare nelle vicinanze liquidi o cibarie, anche se chiusi all'interno di recipienti/incarti
- 4. Gli studenti devono prestare la massima attenzione a non causare danni alle macchine: devono utilizzarle solo dopo averle ben appoggiate sul banco, centralmente e non devono mai lanciare oggetti o graffiare o sporcare lo schermo. Gli studenti non devono in alcun modo manomettere torrette e prese elettriche, danneggiare interruttori, cavi, eccetera.
- 5. Gli studenti sono tenuti a segnalare immediatamente al personale qualsiasi deficienza nei dispositivi o nei mezzi di sicurezza e di protezione, nonché eventuali condizioni di pericolo di cui si viene a conoscenza. In caso di urgenza adoperarsi nell'ambito delle proprie competenze e possibilità in modo da eliminare o ridurre i pericoli.
- 6. Gli studenti devono stare composti sulle sedie, cercando una posizione in cui la schiena sia dritta e lo schermo si trovi ad una distanza compresa tra i 50 e i 70 cm dagli occhi.
- 7. Nel caso in cui si avverta un senso di malessere allontanarsi dalla postazione di lavoro avvertendo i compagni vicini e il docente.
- 8. In caso di infortunio, anche di lieve entità avvertire sempre il docente.

#### **Art. 9**

- 1. Nel caso di manomissione o danno ad un sistema portatile, lo studente ad esso assegnato sarà chiamato a rispondere di quanto accaduto, assieme a ogni altro studente che abbia eventualmente lavorato con lo stesso apparecchio.
- 2. Gli studenti devono trattare con cura le postazioni e, una volta terminata l'attività, sono tenuti spegnere il computer e riporlo nel carrello porta-PC nella posizione corrispondente al numero del PC loro assegnato, collegando il portatile al corrispondente cavo di alimentazione. Gli studenti sono tenuti a eseguire solamente le operazioni assegnate o indicate dall'insegnante; tutte quelle non esplicitamente autorizzate sono proibite.
- 4. Gli studenti sono tenuti a eseguire solamente le operazioni assegnate o indicate dall'insegnante; tutte quelle non esplicitamente autorizzate sono proibite.
- 5. E' vietata l'installazione di qualsivoglia applicazione, plugin o altro software in qualsiasi postazione, nonché variare le impostazioni dei computer (screen saver, sfondo, impostazione schermo e suoni, icone, pagina principale e sfondi del browser, eccetera).
- 6. E' vietato l'utilizzo di qualunque programma non autorizzato dal docente, anche lanciato da supporto rimovibile. E' altresì severamente vietato connettere dispositivi rimovibili contenenti malware di qualunque genere; a titolo di esempio, tra le applicazioni considerate malware, figurano keyloggers, wifi /network sniffers, sistemi di mascheramento del mac address, password crackers, …).
- 7. Al riavvio del PC delle postazioni studenti tutti i file creati verranno cancellati; si raccomanda

Approvato dal Collegio dei Docenti del 11.11.2020 e dal Consiglio di Istituto del 11.01.2021

pertanto agli studenti di fare regolarmente una copia di backup dei propri file su un supporto rimovibile personale.

- 8. E' vietato avviare la macchina con un sistema operativo diverso da quello installato nell'hard disk della macchina ed è altresì vietata l'esecuzione nella postazione di macchine virtuali.
- 9. E' severamente proibito fare uso di giochi, anche online, nel laboratorio.
- 10. E' fatto divieto di usare software non conforme alle leggi sul copyright.
- 11. L'accesso a internet è consentito solo previa autorizzazione dell'insegnante responsabile, anche nel caso in cui vengano utilizzati dagli alunni dispositivi personali.
- 12. Gli studenti sono tenuti a segnalare tempestivamente qualsiasi malfunzionamento, rottura dei materiali o apparecchiature che sono stati consegnati. In caso di furti o danni non accidentali verrà ritenuto responsabile lo studente o il gruppo di studenti che occupavano la postazione presso la quale è stato segnalato il fatto, sulla base dell'assegnazione data dal docente.

# **Allegato n. 1**

# **Registro per gruppi interclasse o di altro genere**

**Docente/referente \_\_\_\_\_\_\_\_\_\_\_\_\_\_\_\_\_\_\_\_\_\_\_\_\_\_\_\_\_\_\_\_\_\_\_\_\_\_\_\_\_**

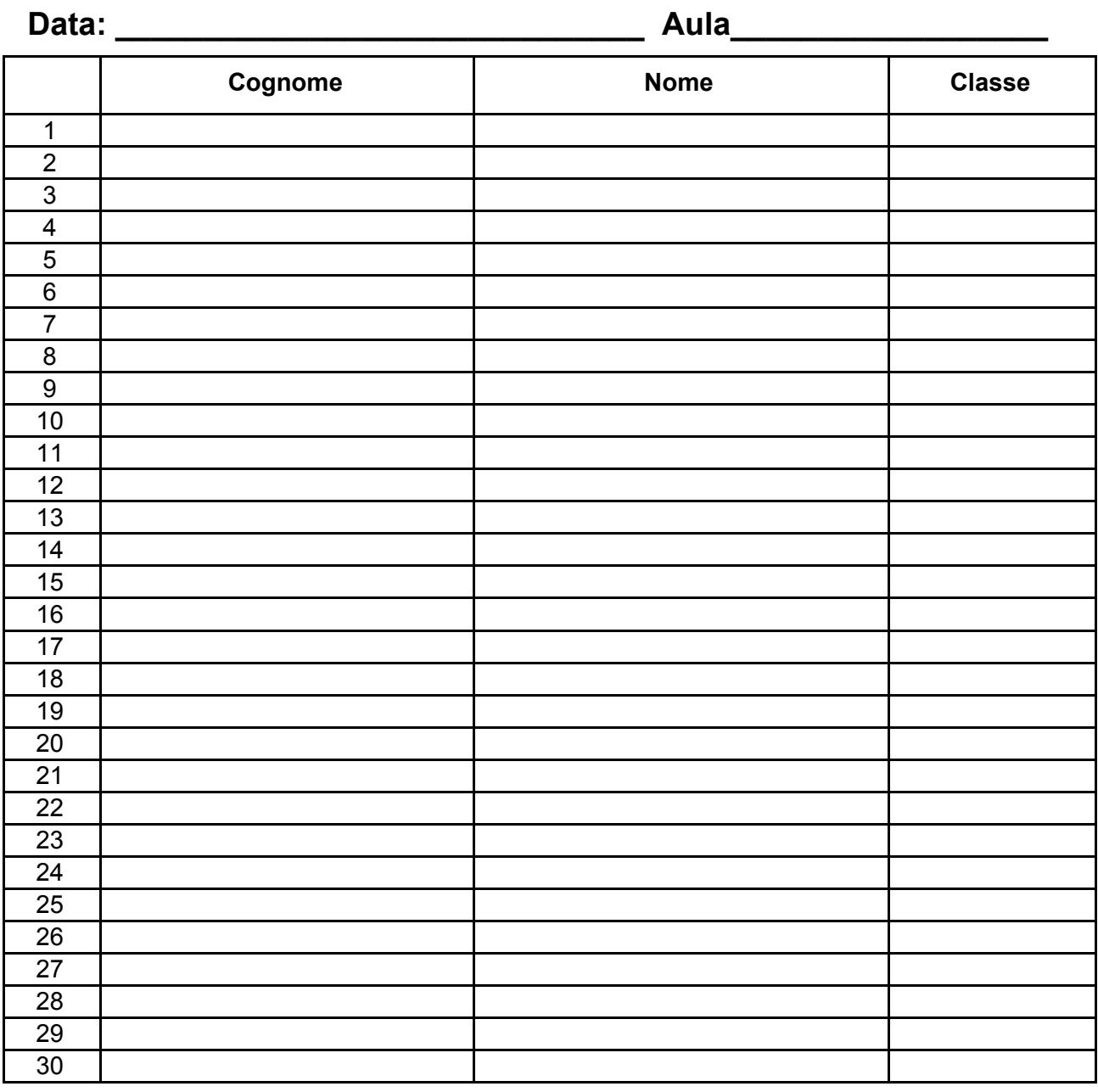

In ciascuna riga riportare il nome della persona a cui viene consegnato il portatile avente numero progressivo corrispondente al numero della riga (se studente, si indichi anche la classe).

#### Per segnalare ev. problemi scrivere a **tecnici.informatica@liceocopernico.org**